# **Übung zur Vorlesung** *Einsatz und Realisierung von Datenbanken* **im SoSe22** Alice Rey, Maximilian {Bandle, Schüle}, Michael Jungmair (i3erdb@in.tum.de) http://db.in.tum.de/teaching/ss22/impldb/

# **Blatt Nr. 04**

**Hinweise** Die Datalogaufgaben können auf <https://datalog.db.in.tum.de/> getestet werden. Auf der Seite kann unter *examples* ein entsprechender Datensatz geladen werden. Die neuen IDB Regeln sollten am Ende der EDB definiert und dann im Query-Eingabefeld abgefragt werden.

Zusätzlich zu der in der Vorlesung vorgestellten Syntax hier noch eine Kurzübersicht der Vergleichsoperatoren:  $X < Y, Y > X$  (kleiner, größer),  $X = \langle Y, X \rangle = Y$  (kleiner oder gleich, größer oder gleich),  $X = Y, X \setminus Y$  (gleich, ungleich),  $not(pred(X, Y))$  (existiert nicht  $pred(X,Y)$ .

# **Hausaufgabe 1**

Gegeben sei die folgende Segler-Boots-Reservierung-Datenbank:

%segler(SID,SNAME,EINSTUFUNG,ALTER) %boot(BID,BNAME,FARBE) %reservierung(SID,BID,DATUM)

Beantworten Sie die folgenden Anfragen in Datalog und testen Sie unter ([http://datalog.](http://datalog.db.in.tum.de/)  $db.in.tum.de/$ , Examples  $\Rightarrow$  Segler-Boots-Reservierung):

- 1. Geben Sie die Farben aller Boote, die von 'Lubber' reserviert wurden, aus. lubber\_farbe(F) :- segler(SID,'Lubber',\_,\_), reservierung(SID,BID,\_), boot $(BID, , F)$ .
- 2. Geben Sie alle Segler aus, die eine Einstufung von mindestens 8 oder das Boot 103 reserviert haben.

 $a2(SID,N)$  :- segler(SID,N,R,\_), R>=8.

 $a2(SID,N)$  :- segler(SID, N, \_, \_), reservierung(SID, 103, \_).

- 3. Geben Sie die Namen aller Segler aus, die mindestens zwei Boote reserviert haben. doppelBoot(S) :- segler(SID,S,\_,\_), reservierung(SID,BIDA,\_), reservierung(SID,BIDB,\_), BIDA\=BIDB .
- 4. Geben Sie alle Segler aus, die noch nie ein rotes Boot reserviert haben. rotReserviert(SID) :- segler(SID,\_,\_,\_), reservierung(SID,BID,\_), boot(BID,\_,red).

nichtRot(SID,S) :- segler(SID,S,\_,\_), not(rotReserviert(SID)).

5. Geben Sie alle Segler aus, die mehr als 20 Jahre alt sind und kein rotes Boot reserviert haben.

```
rotReserviert(SID) :- segler(SID, _, _, _), reservierung(SID,BID, _),
                         boot(BID,_,red).
```

```
nichtRotAlt(SID,S,A) :- segler(SID,S,_,A), A>20, not(rotReserviert(SID)).
```
6. Geben Sie die Ids der Segler aus, deren Einstufung besser als die eines Seglers mit Namen 'Horatio' ist.

nichtSchlecht(SID) :- segler(SID, R, D, segler(\_,'Horatio',RH, \_), R > RH.

- 7. Geben Sie die Ids der Segler aus, deren Einstufung besser als die aller Segler mit Namen 'Horatio' ist. dochSchlecht(SID) :- segler(SID,\_,R,\_), segler(\_,'Horatio',RH,\_), R=<RH. nochBesser(SID) :- segler(SID, \_, \_, \_), not(dochSchlecht(SID)).
- 8. Geben Sie den Namen und Alter des ältesten Seglers aus.  $junger(SID)$  :- segler(SID, , , , A), segler( , , , , AO), A<AO.  $alter(S, A) :- segler(SID, S, , A), not(iunger(SID)).$

#### **Hausaufgabe 2**

Gegeben sei die nachfolgende *KindEltern*-Ausprägung für den Stammbaum-Ausschnitt der griechischen Götter und Helden:

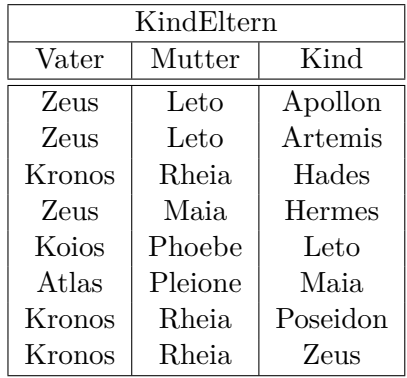

```
ke(zeus,leto,apollon).
ke(zeus,leto,artemis).
ke(kronos,rheia,hades).
ke(zeus,maia,hermes).
ke(koios,phoebe,leto).
ke(atlas,pleione,maia).
ke(kronos,rheia,poseidon).
ke(kronos,rheia,zeus).
ke(poseidon, amphitrite, triton). % muss hinzugefuegt werden
```
Formulieren Sie folgende Anfragen in Datalog und testen Sie unter ([http://datalog.db.](http://datalog.db.in.tum.de/) [in.tum.de/](http://datalog.db.in.tum.de/)):

a) Bestimmen Sie alle Geschwisterpaare.

 $parent(P,K) :- kindEltern(P, K).$  $parent(P,K) :- kindEltern( , P, K).$  $sibling(A,B) :- parent(P,A), parent(P,B), A\equiv B.$ 

b) Ermitteln Sie Paare von Cousins und Cousinen beliebigen Grades. Die Definition finden Sie auf Wikipedia.

```
cousin(A,B) :- parent(PA,A), parent(PB,B), sibling(PA,PB).
cousin(A,B) :- parent(PA,A), parent(PB,B), cousin(PA,PB).
```
c) Geben Sie alle Verwandtschaftspaare an. Überlegen Sie sich eine geeignete Definition von Verwandtschaft und setzen Sie diese in Datalog um.

```
related(A,B) :- sibling(A,B);parent(A,B);parent(B,A).
related(A,B) :- related(A,C), parent(C,B).related(A,B) := related(C,B), parent(C,A).
```
d) Bestimmen Sie alle Nachfahren von Kronos. Formulieren Sie die Anfrage auch in SQL, so dass sie unter HyPer ausführbar ist (online testen unter: [http://hyper-db.de/](http://hyper-db.de/interface.html) [interface.html](http://hyper-db.de/interface.html)). Sie können die Daten als Common Table Expression definieren und dann nutzen:

```
WITH RECURSIVE kindEltern(vater,mutter,kind) as (
 VALUES ('Zeus', 'Leto', 'Apollon'), ('Zeus', 'Leto', 'Artemis'),
  ('Kronos', 'Rheia', 'Hades'), ('Zeus', 'Maia', 'Hermes'),
  ('Koios', 'Phoebe', 'Leto'), ('Atlas', 'Pleione', 'Maia'),
  ('Kronos', 'Rheia', 'Poseidon'), ('Kronos', 'Rheia', 'Zeus')
), parent(eltern,kind) as (
 select vater, kind from kindEltern UNION select mutter, kind from kindEltern
```

```
) select * from parent where eltern='Zeus'
```
Datalog

 $nachfahr(P,N) :- parent(P,N).$  $nachfahr(P,N) := nachfahr(P,X)$ ,nachfahr $(X,N)$ .

Alternativ

 $nachfahr(P,N) := parent(P,N)$ .  $nachfahr(P,N) :- nachfahr(P,X)$ , parent $(X,N)$ .

Anfrage für die Nachfahren von Kronos

```
nachfahr(kronos,X).
```
# SQL

```
WITH RECURSIVE kindEltern(vater,mutter,kind) as (
 VALUES ('Zeus', 'Leto', 'Apollon'), ('Zeus', 'Leto', 'Artemis'),
  ('Kronos', 'Rheia', 'Hades'), ('Zeus', 'Maia', 'Hermes'),
  ('Koios', 'Phoebe', 'Leto'), ('Atlas', 'Pleione', 'Maia'),
  ('Kronos', 'Rheia', 'Poseidon'), ('Kronos', 'Rheia', 'Zeus')
), parent(eltern,kind) as (
 select vater, kind from kindEltern UNION select mutter, kind from kindEltern
), nachfahren(person, nachfahre) AS (
 SELECT * from parent UNION ALL
 SELECT n.person, p.kind FROM nachfahren n, parent p
 WHERE p.eltern = n.nachfahre
\lambdaselect * from nachfahren WHERE person='Kronos'
```
### **Hausaufgabe 3**

Bleiben wir bei dem bekannten Universitätsschema:

```
Assistenten(PersNr, Name, Fachgebiet, Boss)
hoeren(MatrNr, VorlNr)
pruefen(MatrNr,VorlNr, PersNr, Note)
Vorlesungen(VorlNr, Titel, SWS, gelesenVon)
Professoren(PersNr,Name,Rang, Raum)
voraussetzen(Vorg,Nachf)
Studenten(MatrNr, Name, Semester)
```
Formulieren Sie folgende Anfragen in Datalog und testen Sie sie:

a) Geben Sie alle *Professoren* an, die mindestens eine Prüfung abgehalten haben.

pruefendeProfs(NAME) :- professoren(PNr,NAME,\_,\_),pruefen(\_,\_,PNr,\_)

b) Übersetzen Sie folgenden Ausdruck des Domänenkalküls in Datalog. Machen Sie sich der Bedeutung des Ausdrucks bewusst.

> ${[t] \exists v,s,g([v,t,s,g] \in V \text{orleungen} \land \exists v2([v,v2] \in v \text{oraussetzen} \land \exists v2([v,v2] \in V \text{oraussetzen} \land \exists v2([v,v2] \in v \text{oraussetzen} \land \exists v2([v,v2] \in V \text{oraussetzen} \land \exists v2([v,v2] \in v \text{oraussetzen} \land \exists v2([v,v2] \in v \text{oraussetzen} \land \exists v2([v,v2] \in v \text{oraussetzen} \land \exists v2([v,v2] \in v \text{oraussetzen} \land \exists v2([v,v2$  $\exists s2, g2([v2, Wissenschaftstheorie', s2, g2] \in Vorlesungen)))$

Es sind die Titel der direkten Voraussetzungen für die *Vorlesung* Wissenschaftstheorie.

```
vorWi(Titel) :- vorlesungen(V,Titel,_,_),voraussetzen(V,V2),
                    vorlesungen(V2,'wissenschaftstheorie',_,_).
```
c) Joinen Sie nachfolgende Datalog-Anfrage so, dass Titel ausgegeben werden. Was bedeutet diese Anfrage?

geschwisterVL(N1,N2):-voraussetzen(V,N1),voraussetzen(V,N2), N1<N2. nahverwandtVL(N1,N2):-geschwisterVL(N1,N2). nahverwandtVL(N1,N2):-geschwisterVL(M1,M2),voraussetzen(M1,N1), voraussetzen(M2,N2).

Es sind entweder "Geschwistervorlesungen" (ein selber Vorfahre) oder "Vettern" und "Basen" (Cousins/Cousinen).

```
nvVT(Titel1, Titel2) :- vorlesungen(N1,Titel1, _, _),
              vorlesungen(N2,Titel2,_,_),naheverwandteVL(N1,N2).
```
### **Hausaufgabe 4**

Geben Sie Datalog Regeln an, die Studenten (Namen angeben) finden, die von einem Prüfer geprüft worden, der selbst nicht die geprüfte Vorlesung gehalten hat. Das korrekte Ergebnis für diese Anfrage ist Russels Prüfling, Carnap. Führen Sie die Anfrage im Datalog Tool aus!

```
fremdgeprueft(SN,PID,VPID) :-
   studenten(SID,SN,_), pruefen(SID,V,PID,_),
   vorlesungen(V,_,_,VPID), PID\=VPID.
```
#### **Hausaufgabe 5**

Die Produktdaten einer Firma werden in einer deduktiven Datenbank mit folgenden Relationenschema gehalten:

- Bauteil(**Bauteiltyp**, Gewicht, KonstrukteurID)
- besteht\_aus(**Bauteil, Komponennte**, Menge)
- Konstrukteur(**KonstrukteurID**,Name,Geburtsdatum)

Die Relation *Bauteil* beschreibt das Gewicht eines Bauteiltyps und gibt den Konstrukteur an, der diesen Bauteiltyp entworfen hat. Die Relation *besteht* gibt an, aus welchen und jeweils wievielen Einzelkomponenten ein Bauteil besteht. In *Konstrukteur* sind die persönlichen Daten zu den Konstrukteuren gespeichert.

```
bauteil(auto,1500,kb).
bauteil(fahrgestell,15,ka).
bauteil(b,20,kb).
bauteil(aa,5,kb).
bauteil(ab,5,ka).
bauteil(aaa,1,ka).
bauteil(aab,2,kc).
konstrukteur(ka,phildunphy,1970).
konstrukteur(kb,jaypritchett,1948).
konstrukteur(kc,schmidt,2000).
besteht aus(auto,fahrgestell).
besteht_aus(fahrgestell,aa,1).
besteht_aus(fahrgestell,ab,1).
besteht aus(aa,aaa,1).
besteht_aus(aa,aab,1).
```
Formulieren Sie die folgenden Anfragen in Datalog:

a) Geben Sie alle Bauteile an, aus denen ein Fahrgestell besteht.

```
bauteil_huelle(B,B) :- bauteil(B,_,_).
bauteil\_huelle(B,K2) :- bauteil\_huelle(B,K), besteht\_aus(K,K2, _).% Ergebis ist bauteil_huelle(fahrgestell,A).
%{
% bauteil huelle(fahrgestell,aa),
% bauteil huelle(fahrgestell,aaa),
% bauteil_huelle(fahrgestell,aab),
% bauteil huelle(fahrgestell,ab),
% bauteil huelle(fahrgestell,fahrgestell)
%}
```
b) Geben Sie alle Bauteile an, an denen der Konstrukteur Schmidt direkt oder indirekt (er hat eine Komponente davon entworfen) beteiligt ist.

```
schmidt(B) :- bauteil(B, _, _)), bauteil_huelle(B,K), bauteil(K, _K0),
            konstrukteur(KO,schmidt,_).
% Ergebnis in schmidt(A).
%{
% schmidt(aa),
% schmidt(aab),
% schmidt(fahrgestell)
%}
```
**Hausaufgabe (wird nicht in der Übung besprochen)**

Nun fügen wir der EDB folgende Einträge hinzu $^1$  $^1$ :

```
ModelParts(model,partname)
Part(partname,maker)
ConsistsOf(partname,partname)
```
part ist hierbei ein Bauteil eines Geräts, marker ist der Hersteller des Bauteils. ModelParts verbindet ein Modell aus den ursprünglichen Daten mit seinem/seinen Bauteil(en). ConsistsOf beschreibt die hierarchische Beziehung zwischen Bauteilen.

'kompaktes' Beispiel:

```
ModelParts(workstation,mainboard-hl7).
ModelParts(workstation,hdd30g).
Part(mainboard-hl7,asuz).
Part(gpu7700,nvidio).
Part(hdd30g,sealgate).
Part(transistor, foxcom).
Part(motor,enginesUnited).
Part(wire,theWireCompany).
Part(magnet,theMagnetCompany).
ConsistsOf(hdd30g,transistor).
ConsistsOf(hdd30g,motor).
ConsistsOf(motor,wire).
ConsistsOf(motor,magnet).
...
```
Beantworten Sie in Datalog:

l) Find all models containing parts made by sealgate.

```
consistsOfRec(PARTNAME1,PARTNAME2) :-
  consistsOf(PARTNAME1,PARTNAME2).
consistsOfRec(PARTNAME1,PARTNAME2) :-
  consistsOf(PARTNAME1,P),consistsOfRec(P,PARTNAME2).
modelPartsRec(MODEL,PARTNAME,PARTMAKER) :-
  modelParts(MODEL,PARTNAME),part(PARTNAME,PARTMAKER).
modelPartsRec(MODEL,PARTNAME,PARTMAKER) :-
  modelParts(MODEL,P),consistsOfRec(P,PARTNAME),
  part(PARTNAME,PARTMAKER).
```
sealgatemodels(MODEL) :- modelPartsRec(MODEL, \_, sealgate).

m) Find all models which contain two different parts by the same maker (regardless of where in the hierarchy).

```
twoparts(MODEL) :-
  modelPartsRec(MODEL,PARTNAME1,PARTMAKER),
  modelPartsRec(MODEL,PARTNAME2,PARTMAKER),
  PARTNAME1<PARTNAME2.
```
<span id="page-5-0"></span> $^1$ Inspiriert von [http://people.inf.elte.hu/sila/DB1English/exercise06\\_products.pdf](http://people.inf.elte.hu/sila/DB1English/exercise06_products.pdf).

### **Hausaufgabe (wird nicht in der Übung besprochen)**

Gegeben das folgende Schema der EDB[2](#page-6-0) :

```
Product(maker, model, type).
PC(model, speed, ram, hd, price).
Laptop(model, speed, ram, hd, screen, price).
Printer(model, color, type, price).
```
Beantworten Sie in Datalog und testen Sie unter (<http://datalog.db.in.tum.de/>):

a) What PC models have a speed of at least 3.00 GHz?

 $fast_pc(X,Y,P) := pc(X,Y,...,P), Y \ge 3.0.$ 

- b) Which manufacturers make laptops with a hard disk (hd) of at least 100 GB? manuf(M) :- laptop(P, \_, \_, D, \_, \_), D >= 100, product(M,P, laptop).
- c) Find the model number and price of products (of any type) made by manufacturer B.  $b_{\text{prod}(M, P)} := \text{product}(b, M, pc), \text{pc}(M, _{-}, _{-}, _{-}, P).$  $b\_prod(M,P)$  :- product(b, M, laptop), laptop $(M, _{-}, _{-}, _{-}, _{P})$ .  $b_p, p \cdot (M, P)$  :- product(b, M, printer), printer(M, \_, \_, P).
- d) Find the model numbers of all color laser printers.

```
printer(M,color,laser,_)
```
e) Find those manufacturers that sell Laptops, but not PC's.

```
laptop_manuf(M) :- product(M,_,laptop), not(product(M,_,pc)).
```
f) Find those hard-disk sizes that occur in two or more PC's.

 $pop\_sizes(D) := pc(M1, , D, D, D)$ ,  $pc(M2, , D, D, D)$ ,  $M1\=M2$ .

<span id="page-6-0"></span>g) Find those pairs of PC models that have both the same cpu speed and RAM. A pair should be listed only once, e.g., list (i,j) but not (j,i).  $sim_pc(M1,M2)$  :-  $pc(M1,S,R,...)$ ,  $pc(M2,S,R,...)$ ,  $M1 < M2$ .